# **Tvheadend - Feature #4001**

# **MPEG-TS Spawn streaming profile (was: Custom 'pipe' muxer)**

2016-09-29 23:19 - Frank Baier

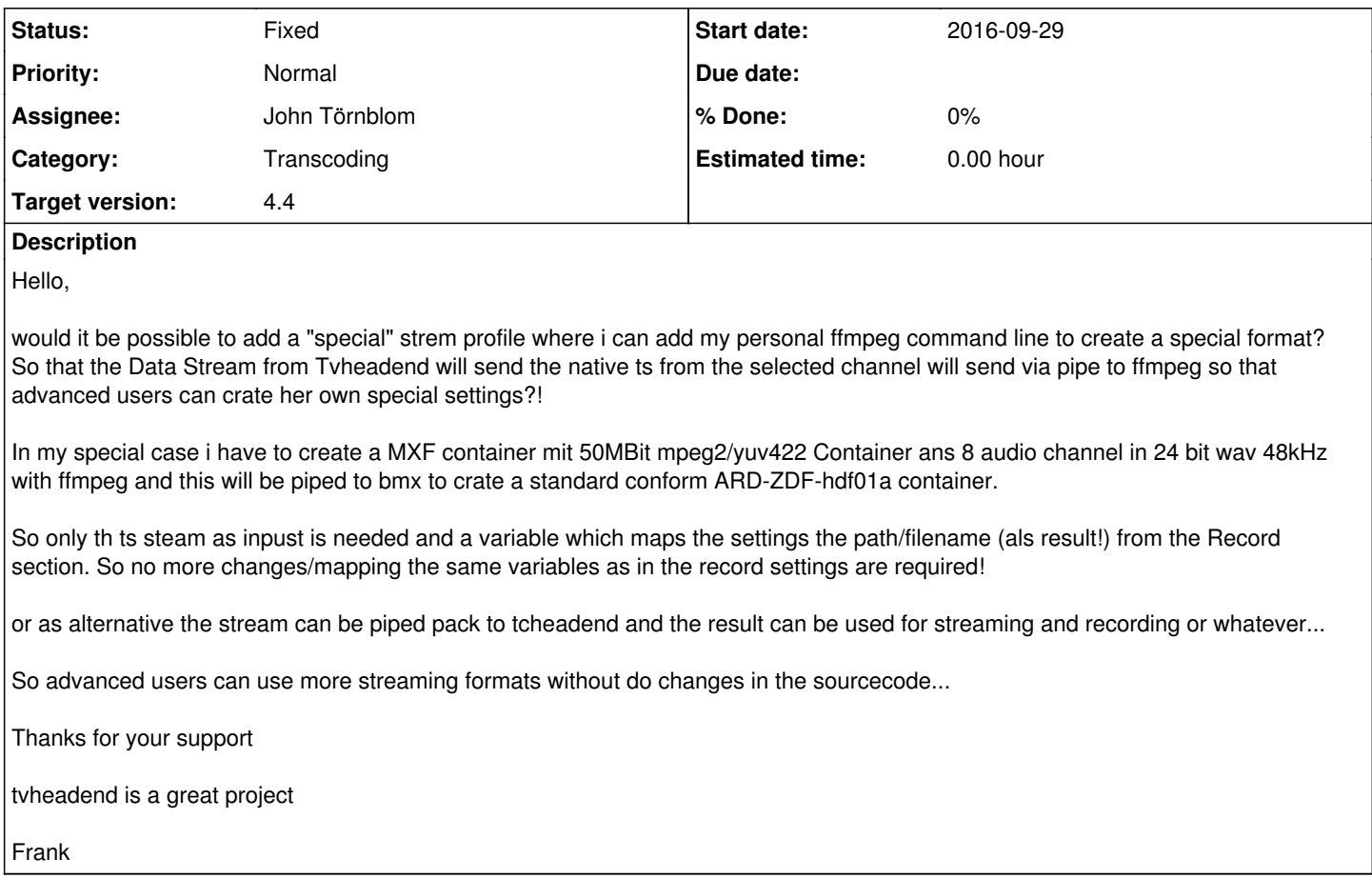

# **History**

## **#1 - 2016-09-30 09:45 - Jaroslav Kysela**

You may already use pipe:// for custom transcoding. You may use http streams from tvh as input to ffmpeg for live transcoding. [https://tvheadend.org/projects/tvheadend/wiki/Custom\\_MPEG-TS\\_Input](https://tvheadend.org/projects/tvheadend/wiki/Custom_MPEG-TS_Input)

## **#2 - 2016-09-30 10:41 - Frank Baier**

I know your feature what you are talking about and I use this at home... but this is on the input side... when i have an hls stream for example...

I have the problem that I want so record in a special format (XDCam HD 422 / hdf01a) and this is supported from ffmpeg but i can not make the settings on tvheadend to transcode and svae (record) sad.png

## **#3 - 2016-09-30 12:31 - Jaroslav Kysela**

You can point piped ffmpeg to the hls stream, transcode to mpeg-ts and let tvh to manage recordings.

## **#4 - 2016-09-30 12:51 - Frank Baier**

Sorry but I have not explained correctly i think...

On the input side all is well... I got a Multicast ts stream and all is working great!!!

The problem is that i want to record in an format that can be handled from ffmpeg but i have not the correct settings in tvheadend for the format i need.

And because ffmpeg can handle so many formats I want to know if there is the posibillity that an advanced stream setting for recording can be provided where i have no classical settings for the record provide (container, media codec etc) instead of this i have only a line where i can make it like pipe://usr/bin/ffmpeg ..... and make my own transcoding settings and pipe it pack to tvheadend and then the file will be stored from tvheadedn with the naming settings etc.

So tvheadend have a few profiles and settings for "normal" users and one advanced setting where all special transcoding stuff can be handled.

## **#5 - 2016-09-30 15:06 - Jaroslav Kysela**

You can use DVR post-processing command for this (save the recordings using a supported muxer and convert it).

It's not easy to support the ffmpeg syntax, because we use only ffmpeg libraries. It means that the ffmpeg application code (plugin chain builder) would be integrated to tvh.

Thinking more - it would be much easier to create 'pipe' muxer (pass the mpeg-ts or mkv stream to the stdin of a tool and read back the stdout for further data handling - recording or streaming).

#### **#6 - 2016-09-30 18:57 - Frank Baier**

this would be great smile.png

## **#7 - 2016-09-30 20:00 - Jaroslav Kysela**

*- Subject changed from More flexible setup for streamprofile to Custom 'pipe' muxer*

*- Target version set to 4.4*

#### **#8 - 2017-09-20 13:00 - Giuseppe Sicilia**

This feature is realised with new spawn-stream :-)

#### **#9 - 2017-09-20 13:06 - Jaroslav Kysela**

*- Subject changed from Custom 'pipe' muxer to MPEG-TS Spawn streaming profile (was: Custom 'pipe' muxer)*

*- Status changed from New to Fixed*

Yes, that's right. The 'MPEG-TS Spawn' profile can handle this. The MPEG-TS stream can be passed through the pipe to an external application.

## **#10 - 2018-12-06 16:30 - Robert K**

Jaroslav Kysela wrote:

Yes, that's right. The 'MPEG-TS Spawn' profile can handle this. The MPEG-TS stream can be passed through the pipe to an external application.

Where is the "MPEG-TS Spawn" profile? I cannot find it in Tvheadend 4.2.7? It should be in "Configuration" > "Stream" > "Stream Profiles" > Add. But I only have "MPEG-TS Pass-thru/built-in", "Matroska (mkv)/built-in", "Audio stream", "MPEG-TS/av-lib", "Matroska/av-lib", "MP4/av-lib" and "Transcode/av-lib". Any idea?

#### **#11 - 2018-12-06 17:01 - Jaroslav Kysela**

4.3